## MAHADEVAN\_IMATINIB\_RESISTANCE\_DN

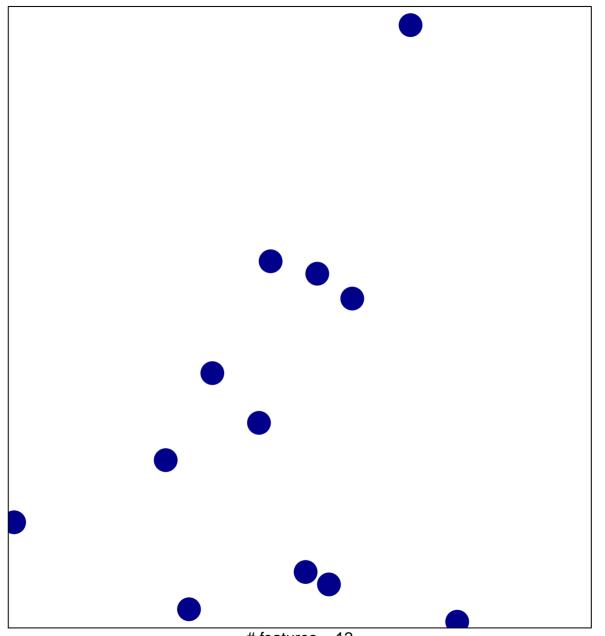

# features = 12 chi-square p = 0.86

## MAHADEVAN\_IMATINIB\_RESISTANCE\_DN

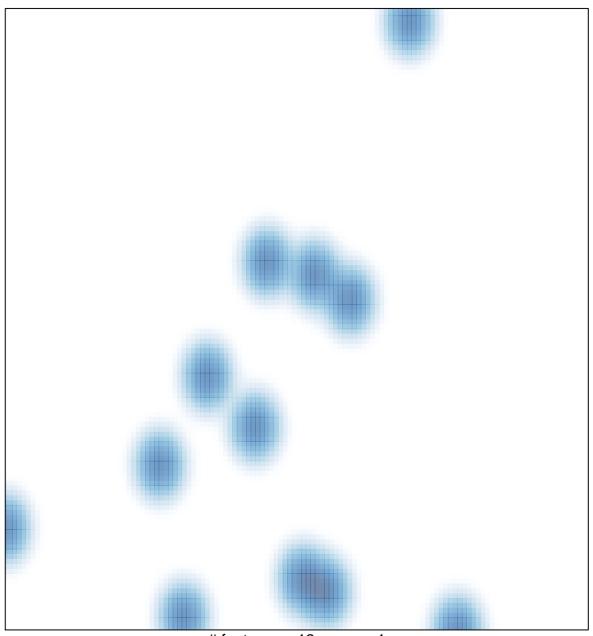

# features = 12 , max = 1